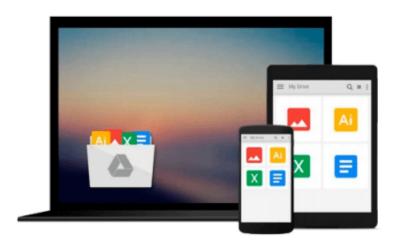

# 3D With Hoops: Build Interactive 3d Graphics into Your C++ Applications

Wm Leler, Jim Merry

Download now

Click here if your download doesn"t start automatically

## 3D With Hoops: Build Interactive 3d Graphics into Your C++ **Applications**

Wm Leler, Jim Merry

3D With Hoops: Build Interactive 3d Graphics into Your C++ Applications Wm Leler, Jim Merry This text introduces HOOPS, a 3D graphics library from Autodesk. It shows software developers how to build 3D graphics into their new and existing software applications. The focus of the guide is on programming practice although pertinent information on graphics principles, geometry and mathematics, and optimization for maximum performance is also covered. The entire HOOPS library, implemented on a range of platforms, is contained on a CD-ROM packaged with this text.

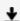

**Download** 3D With Hoops: Build Interactive 3d Graphics into ...pdf

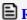

Read Online 3D With Hoops: Build Interactive 3d Graphics int ...pdf

## Download and Read Free Online 3D With Hoops: Build Interactive 3d Graphics into Your C++ Applications Wm Leler, Jim Merry

#### From reader reviews:

#### **Kathleen Allen:**

What do you consider book? It is just for students because they're still students or the item for all people in the world, what the best subject for that? Just you can be answered for that issue above. Every person has several personality and hobby for every other. Don't to be pressured someone or something that they don't want do that. You must know how great as well as important the book 3D With Hoops: Build Interactive 3d Graphics into Your C++ Applications. All type of book can you see on many options. You can look for the internet sources or other social media.

#### **Richard Linneman:**

The event that you get from 3D With Hoops: Build Interactive 3d Graphics into Your C++ Applications may be the more deep you excavating the information that hide in the words the more you get serious about reading it. It does not mean that this book is hard to recognise but 3D With Hoops: Build Interactive 3d Graphics into Your C++ Applications giving you enjoyment feeling of reading. The copy writer conveys their point in a number of way that can be understood through anyone who read it because the author of this book is well-known enough. This kind of book also makes your current vocabulary increase well. Therefore it is easy to understand then can go along, both in printed or e-book style are available. We recommend you for having this specific 3D With Hoops: Build Interactive 3d Graphics into Your C++ Applications instantly.

#### **Fatima Leonard:**

The book untitled 3D With Hoops: Build Interactive 3d Graphics into Your C++ Applications contain a lot of information on the idea. The writer explains your girlfriend idea with easy way. The language is very clear to see all the people, so do not really worry, you can easy to read that. The book was written by famous author. The author provides you in the new period of time of literary works. You can easily read this book because you can keep reading your smart phone, or device, so you can read the book with anywhere and anytime. If you want to buy the e-book, you can open their official web-site and also order it. Have a nice read.

#### Fred Musso:

Do you like reading a e-book? Confuse to looking for your preferred book? Or your book has been rare? Why so many concern for the book? But almost any people feel that they enjoy for reading. Some people likes looking at, not only science book and also novel and 3D With Hoops: Build Interactive 3d Graphics into Your C++ Applications or maybe others sources were given know-how for you. After you know how the truly great a book, you feel need to read more and more. Science reserve was created for teacher or perhaps students especially. Those publications are helping them to add their knowledge. In additional case, beside science reserve, any other book likes 3D With Hoops: Build Interactive 3d Graphics into Your C++ Applications to make your spare time more colorful. Many types of book like this.

Download and Read Online 3D With Hoops: Build Interactive 3d Graphics into Your C++ Applications Wm Leler, Jim Merry #SJVAMDHTR32

### Read 3D With Hoops: Build Interactive 3d Graphics into Your C++ Applications by Wm Leler, Jim Merry for online ebook

3D With Hoops: Build Interactive 3d Graphics into Your C++ Applications by Wm Leler, Jim Merry Free PDF d0wnl0ad, audio books, books to read, good books to read, cheap books, good books, online books, books online, book reviews epub, read books online, books to read online, online library, greatbooks to read, PDF best books to read, top books to read 3D With Hoops: Build Interactive 3d Graphics into Your C++ Applications by Wm Leler, Jim Merry books to read online.

# Online 3D With Hoops: Build Interactive 3d Graphics into Your C++ Applications by Wm Leler, Jim Merry ebook PDF download

3D With Hoops: Build Interactive 3d Graphics into Your C++ Applications by Wm Leler, Jim Merry Doc

3D With Hoops: Build Interactive 3d Graphics into Your C++ Applications by Wm Leler, Jim Merry Mobipocket

3D With Hoops: Build Interactive 3d Graphics into Your C++ Applications by Wm Leler, Jim Merry EPub